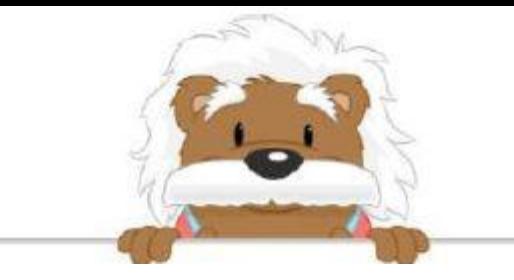

## Poser une multiplication<br>
Effectue

 $235 \times 21$  $318 \times 60$  $563 \times 97$  $938 \times 31$ 

 $359 \times 26$ 

 $476 \times 90$ 

## myBlee Math